### Fonty s matematickou podporou

Times

```
\usepackage{qtxmath,tgtermes}
```
Komerční Math Time fonty (pouze na matematice)

\usepackage{tgtermes} \usepackage[mtbold,mtplusscr,mtpluscal]{mathtime}

Palatino

```
\usepackage{mathpazo,tgpagella}
\linespread{1.05}
```
### Opakování na relacích a operacích při rozdělení

Dojde-li ke zlomu řádku za operací či relací, pak by se příslušný znak měl na začátku řádku zopakovat.

opakuj.sty

- ∙ Makra nerozlišují, zda použitá operace nebo relace je binární (chceme ji při zlomu řádku zopakovat) nebo unární (zlom řádku je nepřípustný). Je tedy zapotřebí zakázat dělení předefinované operace nebo relace v místech, kde se vyskytuje jako unární symbol. To lze zajistit uzavřením do složených závorek, např. {-\infty}.
- ∙ Použití příkazu \DeclareMathOperator hlásí chybu té se zbavíme odstraněním volaného vnitřního makra:

\makeatletter \let\newmcodes@\relax \makeatother

## Členění dokumentu

\titulek[text obsahu a záhlaví]{text} \titulek\*{text}

Tvar bez hvězdičky produkuje číslované titulky. Za \titulek můžeme obecně dosadit tyto možnosti:  $\part - nepovinný$ \chapter – základní pro report a book \section – základní pro article \subsection \subsubsection \paragraph \subparagraph Povinný parametr obsahuje text titulku. Volitelný parametr u číslova-

ných titulků říká, co má být zapsáno do obsahu a běžného záhlaví.

### Obsah

\tableofcontents

## \addcontentsline{}{}{}

- 1. Obsahový soubor (toc pro obsah, lof pro seznam obrázků, lot pro seznam tabulek)
- 2. Úroveň položky
- 3. Text položky

Příklad:

\section\*{Úvod} \addcontentsline{toc}{section}{Úvod}

\addtocontents{}{}

- 1. Obsahový soubor
- 2. Text

Příklad:

\addtocontents{toc}{\itshape Komentář\par}

Nastavení čísla kapitoly, sekce, . . .

\setcounter{chapter}{3}

### **Odkazy**

 $\text{LTFX}$  nabízí pro odkazy dvojici příkazů **\label a \ref**, resp. **\label a** \pageref.

# 1. Odkazy

V kapitole 1 se věnujeme číslovaným odkazům. Kapitola začína na straně 5.

```
\section{Odkazy}\label{cis_odk}
V kapitole~\ref{cis_odk} se věnujeme
číslovaným odkazům.
Kapitola začína na straně~\pageref{cis_odk}.
```
# <span id="page-5-0"></span>Číslování rovnic

$$
x^2 + y^2 = z^2 \tag{1}
$$

$$
x^3 + y^3 = z^3
$$

$$
x^4 + y^4 = r^4 \tag{*}
$$

$$
x^{5} + y^{5} = r^{5}
$$
  
\n
$$
x^{6} + y^{6} = r^{6}
$$
  
\n
$$
(1')
$$

$$
x^{6} + y^{6} = r^{6}
$$
  
\n
$$
A_{1} = N_{0}(\lambda; \Omega') - \phi(\lambda; \Omega')
$$
 (1')

$$
A_2 = \phi(\lambda; \Omega') \phi(\lambda; \Omega)
$$
ALSO (2)

$$
A_2 = \varphi(\lambda, \Omega) \varphi(\lambda, \Omega) \qquad \text{ALSO (2)}
$$

$$
A_3 = \mathcal{N}(\lambda; \omega) \tag{3}
$$

\begin{align} x^2+y^2 &= z^2 \label{eq:A} \\ x^3+y^3 &= z^3 \notag \\ x^4+y^4 &= r^4 \tag{\$\*\$} \\ x^5+y^5 &= r^5 \tag\*{\$\*\$} \\ x^6+y^6 &= r^6 \tag{\ref{eq:A}\$'\$} \\ A\_1 &= N\_0 (\lambda ; \Omega') - \phi ( \lambda ; \Omega') \\ A\_2 &= \phi (\lambda ; \Omega') \, \phi (\lambda ; \Omega) \tag\*{ALSO (\theequation)} \\ A\_3 &= \mathcal{N} (\lambda ; \omega) \end{align}

Pokud použijeme volitelného označení pomocí \label, můžeme se na číslo přiřazené rovnici odkazovat pomocí \ref, případně \eqref. Číslování rovnic v rámci kapitol:

```
\numberwithin{equation}{section}
```
### Číslovaní rovnic vlevo:

### \usepackage[leqno]{amsmath}

$$
\int_{-\infty}^{\infty} e^{-x^2} dx = \sqrt{\pi}
$$
 (4)

Jak plyne z 4 nebo z (4) na straně 7.

```
\begin{equation}\label{R:int}
\int_{-\infty}^{\infty}
\mathrm{e}^{-(x^{2}} \, \ \mathrm{d}x= \sqrt{\pi}\end{equation}
Jak plyne z<sup>~</sup>\ref{R:int} nebo
z~\eqref{R:int} na straně \pageref{R:int}.
```

$$
\int_{-\infty}^{\infty} e^{-x^2} dx = \sqrt{\pi}
$$
 (Int)

Jak plyne z (Int).

\begin{equation\*} \int\_{-\infty}^{\infty} \mathrm{e}^{-x^{2}} \, \mathrm{d}x = \sqrt{\pi} \tag{Int}\label{nod} \end{equation\*} Jak plyne z~\eqref{nod}.

$$
\int_{-\infty}^{\infty} e^{-x^2} dx = \sqrt{\pi} \qquad \text{A-B}
$$

\begin{equation\*}  $\int_{-\infty}^{\infty}$  $\mathrm{e}^{-(x^{2}} \, \mathbb{d}x$  $= \sqrt{\pi} \ \text{A--B}$ \end{equation\*}

$$
x_1x_2 + x_1^2x_2^2 + x_3,
$$
  
\n
$$
x_1x_3 + x_1^2x_3^2 + x_2,
$$
  
\n
$$
x_1x_2x_3,
$$
  
\n(5a)  
\n(5b)  
\n(5c)

```
\begin{subequations}\label{E:gp}
\begin{gather}
x_{1} x_{2} + x_{1}^{2} x_{2} x_{2}^{2} + x_{3}, label{E:gp1}\
x_{1} x_{3} + x_{1}^{2} x_{3} + x_{1}^{2} x_{3}^{2} + x_{2}^{2},\ldotsx_{1} x_{2} x_{3}, label{E:gp3}
\end{gather}
\end{subequations}
```
Pak \eqref{E:gp} odkazuje na celou soustavu rovnic pomocí (5), zatímco \eqref{E:gp1}, \eqref{E:gp2} a \eqref{E:gp3} odkazuje na dílčí rovnice [\(5a\)](#page-5-0), [\(5b\)](#page-5-0) a [\(5c\)](#page-5-0).

$$
x_1x_2 + x_1^2x_2^2 + x_3,
$$
  
\n
$$
x_1x_3 + x_1^2x_3^2 + x_2,
$$
  
\n
$$
x_1x_2x_3;
$$
  
\n(6)  
\n(6)  
\n(6)  
\n(6)  
\n(6)  
\n(6)  
\n(6)

\begin{gather} x\_{1} x\_{2} + x\_{1}^{2} x\_{2}^{2} + x\_{3}, \label{E:mm1} \\ x\_{1} x\_{3} + x\_{1}^{2} x\_{3}^{2} + x\_{2}, \tag{\ref{E:mm1}a}\\ x\_{1} x\_{2} x\_{3};\tag{\ref{E:mm1}b} \end{gather}

### Komutativní diagramy

Balíček amscd.

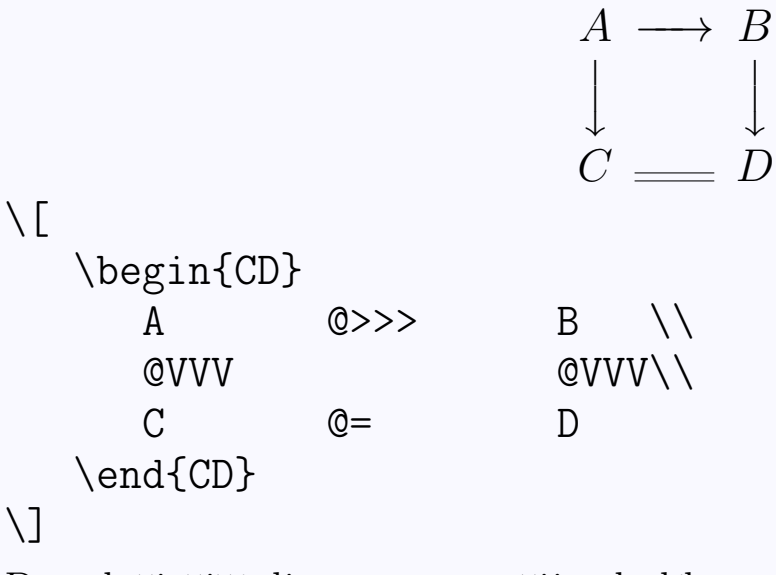

Pro složitější diagramy použijte balík xypic.

$$
\begin{array}{ccc}\n\mathbb{C} & \xrightarrow{H_1} & \mathbb{C} & \xrightarrow{H_2} & \mathbb{C} \\
P_{c,3} & & P_{\bar{c},3} & & P_{-c,3} \\
\mathbb{C} & \xrightarrow{H_1} & \mathbb{C} & \xrightarrow{H_2} & \mathbb{C}\n\end{array}
$$

```
\setminus [
   \begin{CD}
      \mathbb{C} @>H_{1}>> \mathbb{C} @>H_{2}>> \mathbb{C} \\
      @VP_{c,3}VV @VP_{\bar{c},3}VV @VP_{c,3}VV\mathbb{C} @>H_{1}>> \mathbb{C} @>H_{2}>> \mathbb{C}
   \end{CD}
\setminus]
```

$$
A \xrightarrow{\log} B \xrightarrow{\text{bottom}} C \xrightarrow{\text{bottom}} C \xrightarrow{\text{bottom}} F \xrightarrow{\text{onto}} H
$$
\n
$$
X \xrightarrow{\text{prior}} Y \xrightarrow{\text{onto}} Z \xrightarrow{\text{I}}
$$
\n
$$
\begin{array}{c}\n\beta \uparrow \gamma \downarrow \downarrow \downarrow \\
D \xrightarrow{\alpha} E \xrightarrow{\text{I}} I\n\end{array}
$$
\n
$$
\begin{array}{c}\n\text{Negin{CD}} \\
\text{A} \xrightarrow{\text{C}} \text{log} >> \text{text{bottom}} > C \\
\text{Q} << F \\
\text{C} << F \\
\text{C} << F \\
\text{C} << F \\
\text{C} << F \\
\text{C} << F \\
\text{C} << F \\
\text{C} << F \\
\text{C} << F \\
\text{C} << F \\
\text{C} << F \\
\text{C} << F \\
\text{C} << F \\
\text{C} << F \\
\text{C} << F \\
\text{C} << F \\
\text{C} << F \\
\text{C} << F \\
\text{C} << F \\
\text{C} << F \\
\text{C} << F \\
\text{C} << F \\
\text{C} << F \\
\text{C} << F \\
\text{C} << F \\
\text{C} << F \\
\text{C} << F \\
\text{C} << F \\
\text{C} << F \\
\text{C} << F \\
\text{C} << F \\
\text{C} << F \\
\text{C} << F \\
\text{C} << F \\
\text{C} << F \\
\text{C} << F \\
\text{C} << F \\
\text{C} << F \\
\text{C} << F \\
\text{C} << F \\
\text{C} << F \\
\text{C} << F \\
\text{C} << F \\
\text{C} << F \\
\text{C} << F \\
\text{C} << F \\
\text{C} <<
$$

# Definice, věta, důkaz

\usepackage{amsthm}

```
\newtheorem{veta}{Věta}[section]
\newtheorem{lemma}[veta]{Lemma}
```
\swapnumbers

```
\theoremstyle{definition}
\newtheorem{definice}{Definice}
```

```
\theoremstyle{remark}
\newtheorem*{pozn}{Poznámka}
```
 $\gamma$ renewcommand{\qedsymbol}{}

\numberwithin{equation}{section}

Věta 1. Moje první věta.

\begin{veta} Moje první věta. \end{veta}

Věta 2 (Abelova). Věta s označením.

\begin{veta}[Abelova] Věta s označením. \end{veta}

Lemma 3. Všimněte si číslování.

\begin{lemma} Všimněte si číslování. \end{lemma}

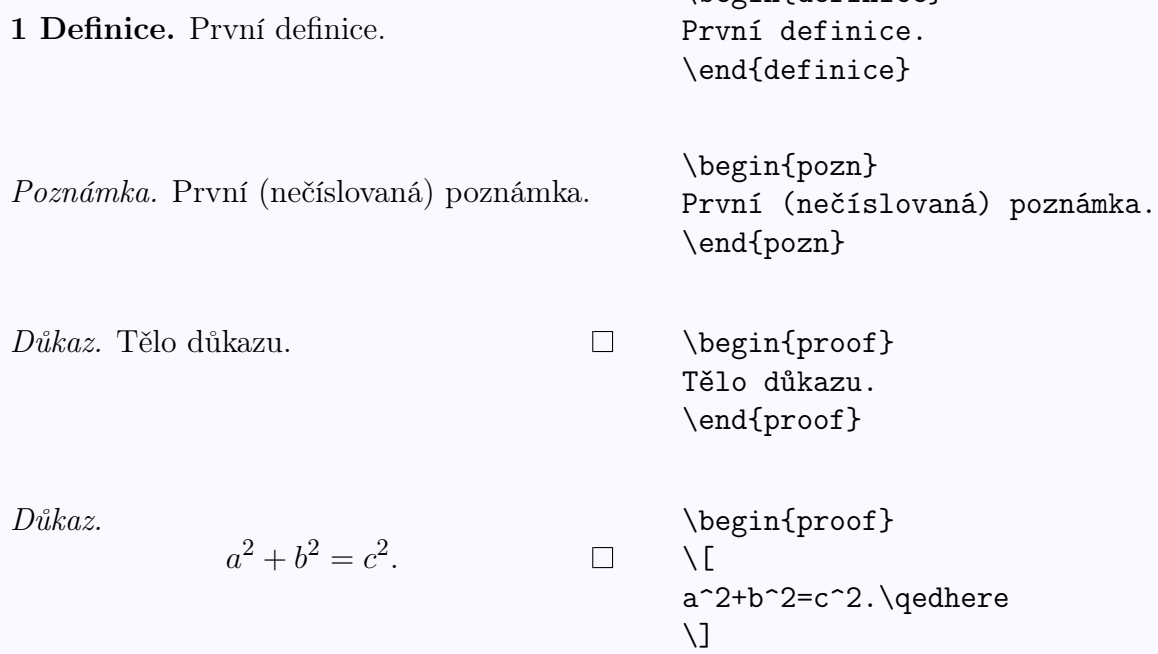

\begin{definice}

\end{proof}

# Číslování

Čítače: equation, page, section, . . .

\setcounter{page}{4} \addtocounter{page}{2}

Pro výpis čísla vytváří systém LATEX ke každému čítači příkaz, jehož název je tvořen předponou the. Za ni se připojí jméno čítače. Změna způsobu výpisu čísel:

 $\remewcommand{\thinspace}(\thinspace)$  \renewcommand{\thesection}{\Roman{section}} \arabic \roman \Roman \alph \Alph \fnsymbol